#### **REPLACE ..LIM**

### Case #1

There is only one ..LIM and you don't want every step to respect the previous ..LIM command. You only want the final result.

- Replace the "...LIM your request" with "your request".
- Add "and n" to your last step, where n is the step number of your ..LIM

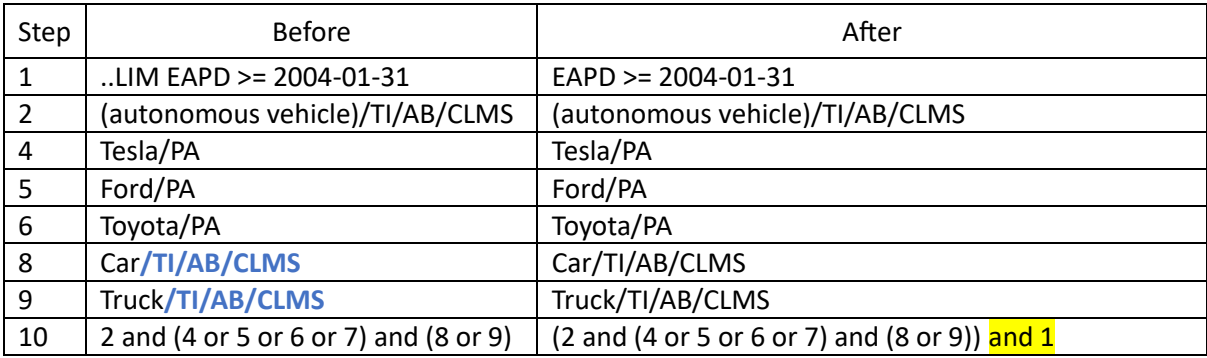

### Case #2

There is only one ..LIM and you want each step to respect the previous ..LIM command, so that each step result takes your limit into account.

- Replace the "...LIM your request" with "your request".
- Add "and n" to each step, where n is the step number of the last ..LIM

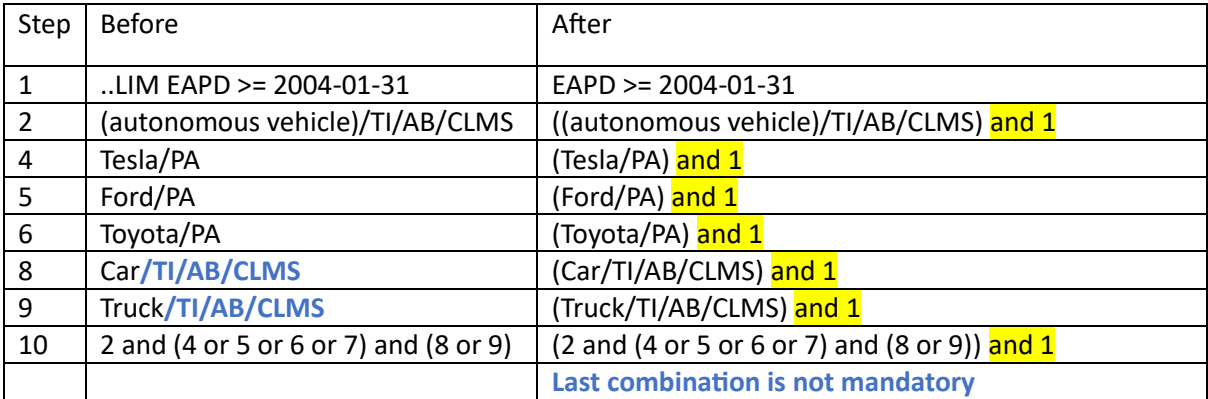

# Case #3

There are several ..LIM commands and you want each step to respect the previous ..LIM command so that each step result takes your limit into account.

- Replace all "...LIM your query" with "your query".
- Add "and n" to each step, where n is the step number of the last ..LIM

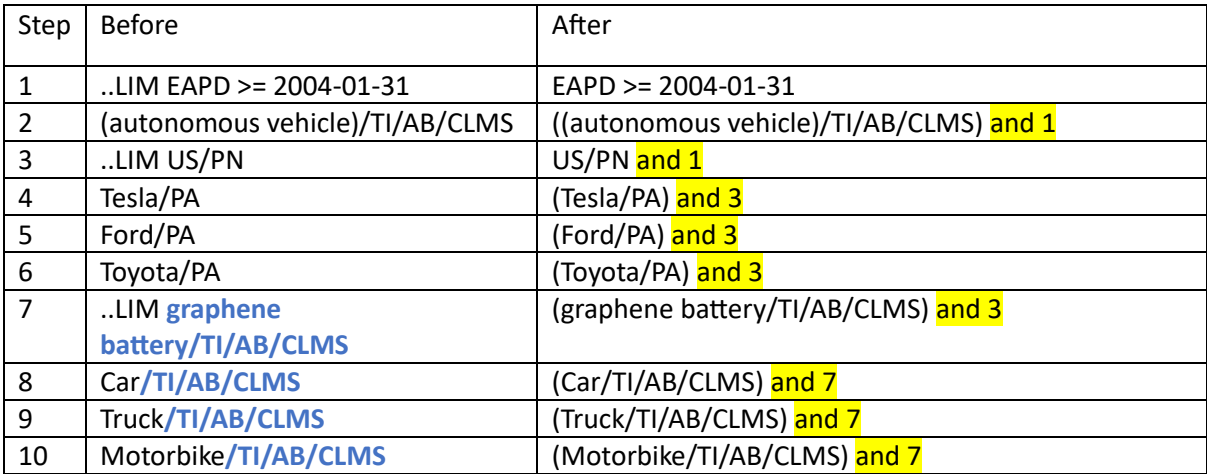

## Case #4

Same context as above but with ..LIM ALL inserted

- Replace all "...LIM your request" with "your request".
- Add "and n" to each step, where n is the step number of the last ..LIM
- Delete the ..LIM ALL and start again with a simple search. Note that the ..LIM ALL is not taken into account in the numbering of search steps.

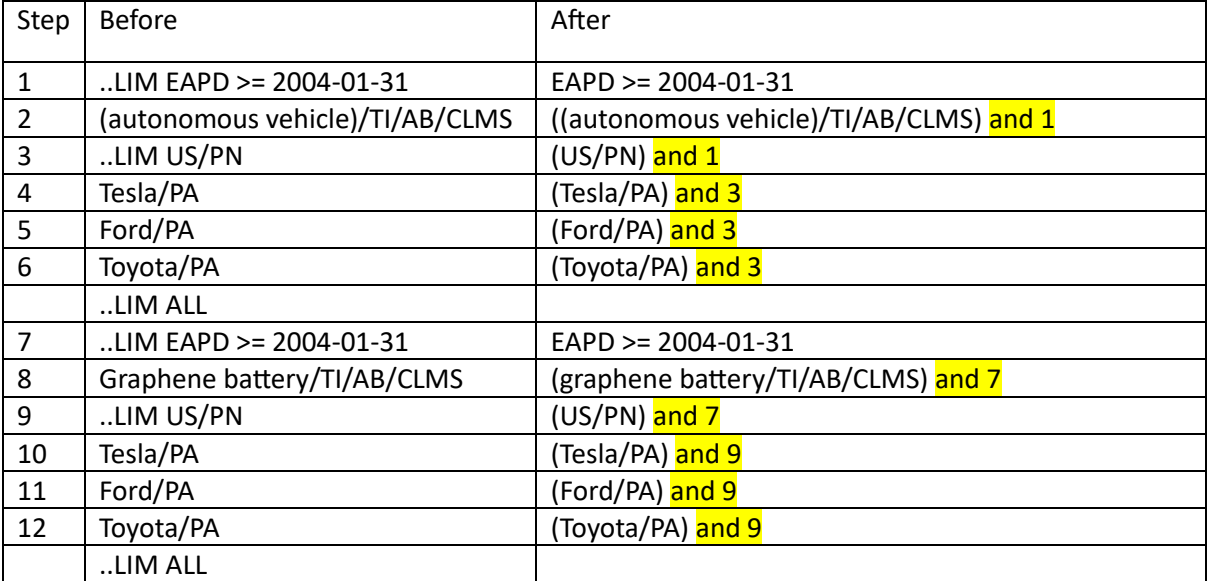